#### The Java Modeling Language (Part 1) Since 1999 by Gary T. Leavens et al. (Iowa State University). Wolfgang Schreiner A behavioral interface specification language. Wolfgang.Schreiner@risc.jku.at Syntactic interface and visible behavior of a Java module (interface/class). Research Institute for Symbolic Computation (RISC) Tradition of VDM, Eiffel, Larch/C++. Johannes Kepler University, Linz, Austria http://www.risc.jku.at Fully embedded into the Java language. Java declaration syntax and (extended) expression syntax. Java types, name spaces, privacy levels. JML annotations disguised as Java comments. //@... /\*@... @...@\*/ https://www.cs.ucf.edu/~leavens/JML/refman/jmlrefman.pdf http://www.openjml.org/documentation/JML\_Reference\_Manual.pdf Wolfgang Schreiner Wolfgang Schreiner http://www.risc.jku.at 1/36 **Related Work** Related to/influenced by/derived from JML (selection). ■ C#: Spec# (Spec Sharp). http://research.microsoft.com/en-us/projects/specsharp 1. Basic JML Plugin for Microsoft Visual Studio 2010. Static checking (non-null types), runtime assertion checking. Verification condition generator (Boogie) for various prover backends. 2. JML Tools C: VCC and ACSL (ANSI C Specification Language). http://research.microsoft.com/en-us/projects/vcc http://frama-c.com/acsl.html Microsoft VCC with SMT solver Z3 as backend. 3. More Realistic JML Frama-C ACSL framework with various prover backends. Ada: SPARK. http://www.adacore.com/sparkpro https://www.adacore.com/community VC generator and prover (GNATprove with CVC4, Z3, Alt-Ergo). Wolfgang Schreiner http://www.risc.jku.at 3/36 Wolfgang Schreiner

**Overview** 

www.jmlspecs.org

openjml.org

http://www.risc.jku.at

2/36

## **Basic JML**

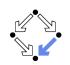

JML as required for the basic Hoare calculus.

Assertions.

assume, assert.

- Loop assertions.
   loop\_invariant, decreases.
- Method contracts.

requires, ensures.

The JML expression language. \forall, \exists, ...

### Specifying simple procedural programs.

Wolfgang Schreiner

http://www.risc.jku.at

5/36

7/36

## **Loop Assertions**

```
int i = n;
int s = 0;
//@ loop_invariant i+s == n;
//@ decreases i+1;
while (i >= 0)
{
    i = i-1;
    s = s+1;
}
```

- loop\_invariant specifies a loop invariant, i.e. a property that is true before and after each iteration of the loop.
- decreases specifies a termination term, i.e. an integer term that decreases in every iteration but does not become negative.

#### Useful for reasoning about loops.

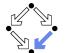

## Assertions

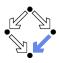

### Definition:

An assertion is a command that specifies a property which should always hold when execution reaches the assertion.

#### JML: two kinds of assertions.

- assert *P*: *P* needs verification.
- assume P: P can be assumed.
  - Makes a difference for reasoning tools.
  - A runtime checker must test both kinds of assertions.

//@ assume n != 0; int i = 2\*(m/n); //@ assert i == 2\*(m/n);

#### Low-level specifications.

Wolfgang Schreiner

http://www.risc.jku.at

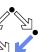

6/36

### Assertions in Methods

```
static int isqrt(int y)
{
    //@ assume y >= 0;
    int r = (int) Math.sqrt(y);
    //@ assert r >= 0 && r*r <= y && y < (r+1)*(r+1);
    return r;
}</pre>
```

- **assume** specifies a condition *P* on the pre-state.
  - Pre-state: the program state before the method call.
  - The method requires *P* as the method's precondition.
- $\blacksquare$  assert specifies a condition Q on the post-state.
  - Post-state: the program state after the method call.
  - The method ensures *Q* as the method's postcondition.

Low-level specification of a method.

## **Design by Contract**

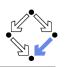

Pre- and post-condition define a contract between a method (i.e. its implementor) and its caller (i.e. the user).

- The method (the implementor) may assume the precondition and must ensure the postcondition.
- The caller (the user) must ensure the precondition and may assume the postcondition.
- Any method documentation must describe this contract (otherwise it is of little use).

The legal use of a method is determined by its contract (not by its implementation)!

```
Wolfgang Schreiner
```

http://www.risc.jku.at

9/36

**Postcondition and Pre-State** 

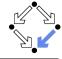

```
// swap a[i] and a[j], leave rest of array unchanged
/*@ requires
@ a != null &&
@ 0 <= i && i < a.length && 0 <= j && j < a.length;
@ ensures
@ a[i] = \old(a[j]) && a[j] == \old(a[i]) &&
@ (* all a[k] remain unchanged where k != i and k != j *) @*/
static void swap(int[] a, int i, int j)
{ int t = a[i]; a[i] = a[j]; a[j] = t; }</pre>
```

- Variable values in postconditions:
  - x ... value of x in post-state (after the call).
    - Except for parameters which are always evaluated in the pre-state.
  - old(x) ... value of x in pre-state (before the call).
  - \old(E) ... expression E evaluated with the value of every variable x in E taken from the pre-state.

### Variable values may change by the method call (more on this later).

11/36

# **Method Contracts**

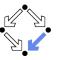

```
/*@ requires y >= 0;
@ ensures \result >= 0
@ && \result*\result <= y
@ && y < (\result+1)*(\result+1); @*/
static int isqrt(int y)
{
   return (int) Math.sqrt(y);
}
```

requires specifies the method precondition

- May refer to method parameters.
- ensures specifies the method postcondition
  - May refer to method parameters and to result value (\result).

Higher-level specification of a method.

Wolfgang Schreiner

http://www.risc.jku.at

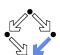

10/36

## The JML Expression Language

#### Atomic Formulas

- Any Java expression of type boolean: a+b == c
  - Primitive operators and pure program functions (later).
- Informal property expression: (\* sum of a and b equals c \*)
   Does not affect truth value of specification.
- Connectives: !*P*, *P*&& *Q*, *P* | | *Q*, *P*==> *Q*, *P*<== *Q*, *P*<=> *Q*, *P*<=!=> *Q* 
  - $\neg P, P \land Q, P \lor Q, P \Rightarrow Q, Q \Rightarrow P, P \Leftrightarrow Q, \neg (P \Leftrightarrow Q).$
- Universal quantification: (\forall T x; P; Q)
  - $\forall x \in T : P \Rightarrow Q$
- Existential quantification: (\exists T x; P; Q) ■  $\exists x \in T : P \land Q$

Strongly typed first-order predicate logic with equality.

## The JML Expression Language (Contd)

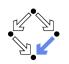

**Sum:** (\sum T x; P; U)  $\sum_{(x \in T) \land P} U$ **Product:** (\product T x; P; U)  $\prod_{(x \in T) \land P} U$ **Minimum:** (\min T x; P; U)  $\min\{U: x \in T \land P\}$ **Maximum:** ( $\max T x; P; U$ )  $= \max\{U : x \in T \land P\}$ **Number:** (\num\_of T x; P; Q)  $|\{x \in T : P \land Q\}|$ **Set:** new JMLObjectSet  $\{T x \mid P\}$  $\{x \in T : P\}$ 

Wolfgang Schreiner

http://www.risc.jku.at

13/36

**Examples** 

0

// swap a[i] and a[j], leave rest of array unchanged /\*@ requires @ a != null && 0 <= i && i < a.length && 0 <= j && j < a.length; 0 @ ensures  $a[i] = \operatorname{old}(a[i]) \&\& a[i] == \operatorname{old}(a[i]) \&\&$ 0 (\forall int k;  $0 \le k \&\& k \le a.length;$ 

(k != i && k != j) ==> a[k] == \old(a[k])); 0 @\*/

static void swap(int[] a, int i, int j) { ... }

## Examples

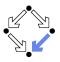

// sort array a in ascending order /\*@ requires a != null; @ ensures (\* a contains the same elements as before the call \*) && (\forall int i; 0 <= i && i < a.length-1; a[i] <= a[i+1]); 0 @\*/ static void sort(int[] a) { ... } // return index of first occurrence of x in a, -1 if x is not in a /\*@ requires a != null; @ ensures 0  $(\result == -1)$ && (\forall int i; 0 <= i && i < a.length; a[i] != x)) || 0 (0 <= \result && \result < a.length && a[\result] == x</pre> 0 && (\forall int i; 0 <= i && i < \result; a[i] != x));</pre> 0 @\*/ static int findFirst(int[] a, int x) { ... }

Wolfgang Schreiner

http://www.risc.jku.at

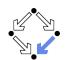

1. Basic JML

### 2. JML Tools

3. More Realistic JML

## **Common JML Tools**

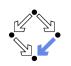

- Type checker jml
  - Checks syntactic and type correctness.
- Runtime assertion checker compiler jmlc
  - Generates runtime assertions from (some) JML specifications.
- Executable specification compiler jmle
  - Generates executable code from (some) JML specifications.
- JML skeleton specification generator jmlspec
  - Generates JML skeleton files from Java source files.
- Document generator jmldoc
  - Generates HTML documentation in the style of javadoc.
- Unit testing tool junit
  - Generates stubs for the *JUnit* testing environment using specifications as test conditions.

### Simple GUI launched by jml-launcher.

```
Wolfgang Schreiner
```

http://www.risc.jku.at

## **Runtime Assertion Checking**

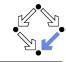

17/36

> jml -Q Account.java > jmlc -Q Account.java > jmlrac Account Exception in thread "main" org.jmlspecs.jmlrac.runtime.JMLInternalPreconditionError: by method Account.withdraw at Account.main(Account.java:1486) A bit little information.

# Example

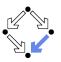

```
public class Account {
 private /*@ spec_public @*/ int bal;
 //@ public invariant bal >= 0;
 /*@ requires amt > 0 && amt <= bal;</pre>
    @ assignable bal;
    @ ensures bal == \old(bal) - amt; @*/
 public void withdraw(int amt) {
    bal -= amt:
 }
 public static void main(String[] args) {
   Account acc = new Account(100);
    acc.withdraw(200);
    System.out.println("Balance after withdrawal: " + acc.balance());
 }
```

```
Wolfgang Schreiner
```

}

http://www.risc.jku.at

```
18/36
```

# **OpenJML**

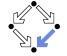

A replacement for the JML toolset (under development).

amir!27> openjmlrac Account.java java -jar /software/openjml/openjml.jar -rac Account.java Note: /software/openjml/openjml.jar(specs17/java/util/Arrays.jml) uses unchecked or unsafe operations. Note: Recompile with -Xlint:unchecked for details. amir!28> openjmlrun Account java -cp /software/openjml/jmlruntime.jar:. Account Account.java:48: JML precondition is false acc.withdraw(200);

```
Account.java:27: Associated declaration: Account.java:48:
  /*@ requires amt > 0 && amt <= bal;</pre>
```

```
Balance after withdrawal: -100
```

### http://openiml.org.

Wolfgang Schreiner

## **Other Third Party JML Tools**

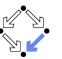

**Practical Use** 

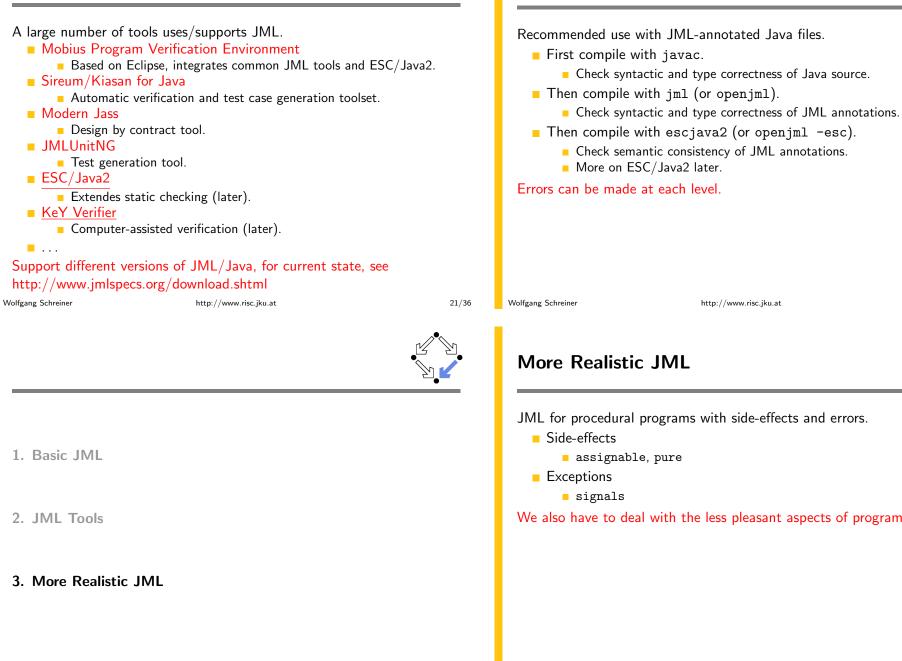

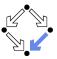

Wolfgang Schreiner

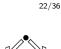

JML for procedural programs with side-effects and errors.

We also have to deal with the less pleasant aspects of programs.

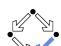

### Side Effects

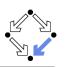

```
static int q, r, x;
/*@ requires b != 0;
  @ assignable q, r;
  @ ensures a == b*q + r && sign(r) == sign(a) &&
  0
     (\forall int r0, int q0; a == b*q0+r0 \&\& sign(r0) == sign(a);
         abs(r) <= abs(r0)) @*/
static void quotRem(int a, int b)
\{ q = a/b; r = a/k; \}
```

- assignable specifies the variables that method may change.
- Default: assignable \everything.
  - Method might change any visible variable.
- Possible: assignable \nothing.
  - No effect on any variable.

Wolfgang Schreiner

http://www.risc.jku.at

25/36

### **Arrays and Side Effects**

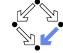

int[] a = new int[10]:

- assignable a;
  - The pointer a may change.
    - a = new int[20];
- assignable a[\*];
  - The content of a may change.

```
a[1] = 1:
```

// swap a{i] and a[j], leave rest of array unchanged /\*@ requires a != null &&  $0 \le i \&\& i \le a.length \&\& 0 \le j \&\& j \le a.length;$ @ assignable a[\*]; @ ensures a[i] = \old(a[j]) && a[j] == \old(a[i]) && 0 (\forall int k; 0 <= k && k < a.length;

```
0
     (k != i && k != j) ==> a[k] == \old(a[k]));
0*/
```

http://www.risc.jku.at

```
static void swap(int[] a, int i, int j) { ... }
```

27/36

# **Pure Program Functions**

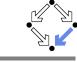

```
static /*0 pure 0*/ int sign(int x)
Ł
 if (x == 0)
   return 0;
 else if (x > 0)
   return 1;
  else
    return -1;
}
static /*@ pure @*/ int abs(int x)
{ if (x \ge 0) return x; else return -x; }
```

- Pure program functions may be used in specification expressions.
  - pure implies assignable \nothing.
- JML considers pure program functions as mathematical functions.

Wolfgang Schreiner

http://www.risc.jku.at

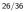

### **Exceptions**

{

}

static int balance;

```
/*@ assignable balance;
    @ ensures \old(balance) >= amount
       && balance = \old(balance)-amount;
    @ signals(DepositException e) \old(balance) < amount</pre>
       && balance == \old(balance); @*/
  static void withdraw(int amount) throws DepositException
    if (balance < amount) throw new DepositException();
    balance = balance-amount;
This method has two ways to return.
    Normal return: the postcondition specified by ensures holds.
```

**Exceptional return:** an exception is raised and the postcondition specified by signals holds.

http://www.risc.jku.at

### Exceptions

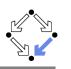

- Default: signals(Exception e) true;
  - Instead of a normal return, method may also raise an exception without any guarantee for the post-state.
  - Even if no throws clause is present, runtime exceptions may be raised.
- Consider: signals(Exception e) false;
  - If method returns by an exception, false holds.
  - Thus the method must not raise an exception (also no runtime exception).

We also have to take care to specify the exceptional behavior of a method!

Wolfgang Schreiner

http://www.risc.jku.at

29/36

# **Lightweight Specifications**

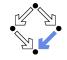

This is the contract format we used up to now.

```
/*0 requires ...;

@ assignable ...;

@ ensures ...;

@ signals ...; @*/
```

- Convenient form for simple specifications.
- If some clauses are omitted, their value is *unspecified*.

### So what does a (partially) unspecified contract mean?

## **Preconditions versus Exceptions**

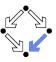

```
/*@ requires (\exists int x; ; a == x*b);
@ ensures a == \result*b; @*/
static int exactDivide1(int a, int b) { ... }
```

- /\*@ ensures (\exists int x; ; a == x\*b) && a == \result\*b; @ signals(DivException e) !(\exists int x; ; a == x\*b) @\*/ static int exactDivide2(int a, int b) throws DivException { ... }
- exactDivide1 has precondition  $P :\Leftrightarrow \exists x : a = x \cdot b$ .
  - Method must not be called, if *P* is false.
  - It is the responsibility of the caller to take care of *P*.
- exactDivide2 has precondition true.
  - Method may be also called, if P is false.
  - Method must raise DivException, if P is false.
  - It is the responsibility of the method to take care of *P*.

#### Different contracts!

Wolfgang Schreiner

Wolfgang Schreiner

http://www.risc.jku.at

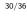

## **Method Underspecification**

If not specified otherwise, client should assume weakest possible contract:

- requires false;
  - Method should not be called at all.
- assignable \everything;
  - In its execution, the method may change any visible variable.
- ensures true;
  - If the method returns normally, it does not provide any guarantees for the post-state.
- signals(Exception e) true;
  - Rather than returning, the method may also throw an arbitrary exception; in this case, there are no guarantees for the post-state.

Defensive programming: for safety, client should avoid implicit assumptions.

## **Method Underspecification**

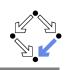

If not specified otherwise, method should implement strongest possible contract:

- requires true;
  - Method might be called in any pre-state.
- assignable \nothing;
  - In its execution, the method must not change any visible variable.
- signals(Exception e) false;
  - Method should not throw any exception.

Defensive programming: for safety, method should satisfy implicit client assumptions (as far as possible).

Wolfgang Schreiner

http://www.risc.jku.at

33/36

# Heavyweight Specification Defaults

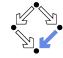

If not specified otherwise, we have the following defaults:

- requires true;
  - Method may be called in any state.
- assignable \everything;
  - In its execution, the method may change every visible variable.
- ensures true;
  - After normal return, no guarantees for the post-state.
- signals(Exception e) true;
  - Rather than returning, the method may also throw an arbitrary exception; then there are no guarantees for the post-state.

Method must not make assumptions on the pre-state, caller must not make assumptions on the method behavior and on the post-state.

# **Heavyweight Specifications**

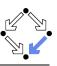

#### /\*@ public normal\_behavior

- @ requires ...;
- @ assignable ...;
- @ ensures ...;
- @ also public exceptional\_behavior
- @ requires ...;
- @ assignable ...;
- @ signals(...) ...; @\*/
- A normal behavior and (one or multiple) exceptional behaviors.
  - Method must implement all behaviors.
- Each behavior has a separate precondition.
  - What must hold, such that method can exhibit this behavior.
  - If multiple hold, method may exhibit any corresponding behavior.
  - If none holds, method must not be called.
- For each behavior, we can specify
  - the visibility level (later), the assignable variables, the postcondition.

```
Wolfgang Schreiner
```

http://www.risc.jku.at

34/36

## Example

static int balance;

/\*@ public normal\_behavior

- @ requires balance >= amount;
- @ assignable balance;
- @ ensures balance = \old(balance)-amount;
- @ also public exceptional\_behavior
- @ requires balance < amount;</pre>
- @ assignable \nothing;
- @ signals(DepositException e) true;
- @\*/

static void withdraw(int amount) throws DepositException
{

if (balance < amount) throw new DepositException(); balance = balance-amount:

Talice - Datali

}

Wolfgang Schreiner

### Clearer separation of normal behavior and exceptional behavior.